# Reference Guide

 $\mathbb{R}^3$ 

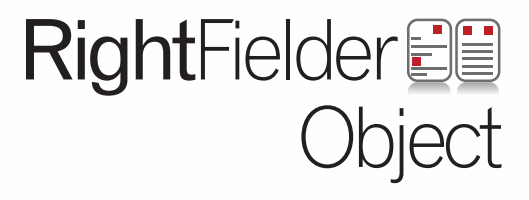

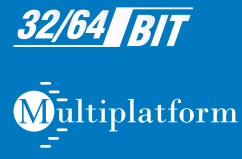

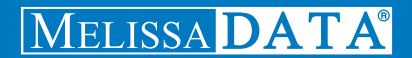

# RightFielder Object Reference Guide

# Copyright

Companies, names, and data used in examples herein are fictitious unless otherwise noted. No part of this document may be reproduced or transmitted in any form or by any means, electronic or mechanical, for any purpose, without the express written permission of Melissa Data Corporation. This document and the software it describes are furnished under a license agreement, and may be used or copied only in accordance with the terms of the license agreement.

© 2011. Melissa Data Corporation. All rights reserved.

Information in this document is subject to change without notice. Melissa Data Corporation assumes no responsibility or liability for any errors, omissions, or inaccuracies that may appear in this document.

# Trademarks

RightFielder Object is a trademark of Melissa Data Corporation. Windows is a registered trademark of Microsoft Corp.

#### **MELISSA DATA CORPORATION**

22382 Avenida Empresa Rancho Santa Margarita, CA 92688-2112

Phone: 1-800-MELISSA (1-800-635-4772) Fax: 949-589-5211

E-mail: info@MelissaData.com Web site: www.MelissaData.com

For the latest version of this Reference Guide, visit **http://www.MelissaData.com/tech/rightfielderobject.htm**.

Document Code: RFORFG Revision Number: 110929.114 Last Update: September 29, 2011

# **Dear Developer,**

I would like to take this opportunity to introduce you to Melissa Data Corp. Founded in 1985, Melissa Data provides data quality solutions, with emphasis on address and phone verification, postal encoding, and data enhancements.

We are a leading provider of cost-effective solutions for achieving the highest level of data quality for lifetime value. A powerful line of software, databases, components, and services afford our customers the flexibility to cleanse and update contact information using almost any language, platform, and media for point-of-entry or batch processing.

This online manual will guide you through the properties and methods of our easy-to-use programming tools. Your feedback is important to me, so please don't hesitate to email your comments or suggestions to ray@MelissaData.com.

I look forward to hearing from you.

Best Wishes,

( my Mil --

Raymond F. Melissa President

# Table of Contents

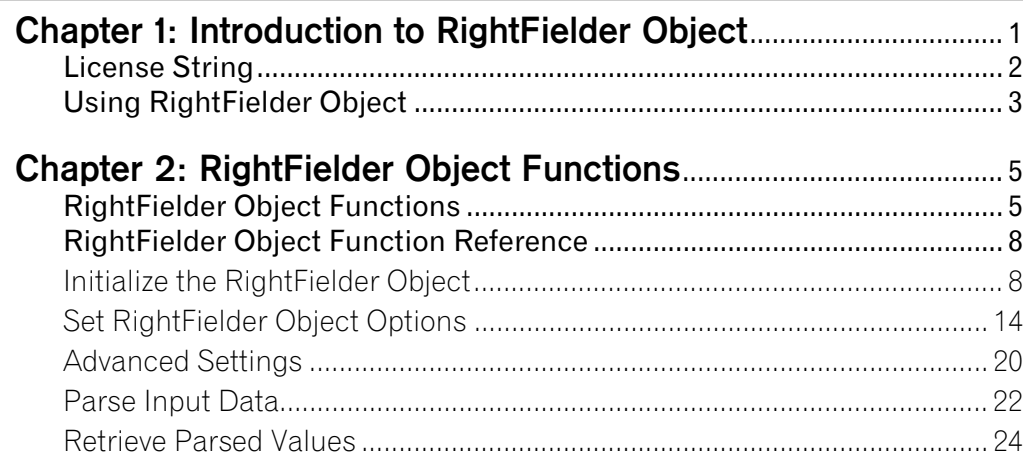

# <span id="page-7-0"></span>**Chapter 1** Introduction to RightFielder Object

RightFielder Object's powerful entity recognition and identification algorithms allow extraction of contact information from freeform or unfielded textual data. This product will identify, parse and reorganize input data into usable data types, assuring that even the most inconsistent data entry will be properly validated and stored.

It can parse a single line of input text containing many datatypes - whether or not it contains a delimiter.

RightFielder Object can also:

- **•** Identify run-on fields where data entry was continued onto the next field.
- **•** Reorganize badly fielded databases. This situation often occurs when records have varying number of contact names, address lines, or contain City, State and ZIP information as either a single line of text or in separated fields.
- **•** Verify real-time data entry or web form data where data was entered in the wrong field, or all entered in a single field.
- **•** Prevent costly errors when verifying addresses, presorting a mailing list, or running queries against your database for a particular data type.
- **•** RightFielder Object can also be used to clean up existing databases where data entry or appending records has made field usage inconsistent.

# Two Parsing Engines

RightFielder Object has two different parsing algorithms that it can use to parse your data.

- **• Fielded** This parsing logic is mean to used when the input data is consistently delimited into fields, but the contents of those fields are unknown. By default, RightFielder Object recognizes the tab character as a delimiter but commas, pipe chracters, and new lines can also be used.
- **• FreeForm** This parsing logic analyzes the input data, recognizes where fields begin and end, and assigns the contents to the correct output function.

Supplying more input data to RightFielder Object will increase the chance that it will accurately identify each piece of data correctly - especially if you supply a valid address, city, state and zip. In other words, if you pass in a single piece of data, RightFielder may place it in a questionable output because it can represent many different data types.

For example, an input string that consists only of "Anywhere CO" might be output as a city named "Anywhere" in the state of Colorado. If the input string, "John Smith, Anywhere CO, Anytown MA 01234," were used, then RightFielder Object would now correctly identify "Anywhere CO" as a company name.

# <span id="page-8-1"></span><span id="page-8-0"></span>1.1: License String

When you purchase a license to use RightFielder Object or download the trial version, you will be given a license string, a series of characters that activates RightFielder Object for the length of your subscription (or 30 days, in the case of the trial version).

There are two ways to use the license string with RightFielder Object.

# Environment Variable: MD\_LICENSE

It is preferable to set the license string into an environment variable called MD\_LICENSE. Using an environment variable makes it much easier to update the license string after renewing your subscription without having to edit your code and recompile the application.

#### **Windows**

Windows users can set environment variables by doing the following:

- **1** Select *Start > Settings*, and then click **Control Panel**.
- **2** Double-click **System**, and then click the *Advanced* tab.
- **3** Click **Environment Variables**, and then select either *System Variables* or *Variables* for the user X.
- **4** Click **New**.
- **5** Enter "MD\_LICENSE" in the **Variable Name** box.
- **6** Enter the license string in the **Variable Value** box and then click **OK**.

Please remember that these settings take effect only upon start of the program. It may be necessary to quit and restart the development environment to incorporate the changes.

#### **Linux/Solaris/HP-UX/AIX**

Unix-based OS users can simply set the license string via the following entry (use the actual license string instead):

```
export MD_LICENSE=A1B2C3D4E5
```
If this setting is placed in the .profile, remember to restart the shell.

### Programatically

The other method of setting the license string is to use the [SetLicenseString function](#page-15-0) described on [page 9.](#page-15-0) This is normally used for testing purposes. For actual deployment of applications developed with RightFielder Object, using the environment variable is the preferred method.

# <span id="page-9-0"></span>1.2: Using RightFielder Object

**1** Create an instance of RightFielder Object.

Create RightFielderPtr as New Instance of mdRightFielder.

**2** Initialize the data files.

CALL [SetPathToRightFielderFiles](#page-14-2) WITH DataPath

**3** Call the [InitializeDataFiles function](#page-16-0) to connect the RightFielder Object to its supporting data file.

```
CALL InitializeDataFiles RETURNING Result
IF Result <> ErrorNone Then
   CALL GetInitializeErrorString RETURNING ErrorString
    PRINT "Error: " & ErrorString
ENDIF
```
**4** By default, RightFielder Object parses and returns every type of data it can recognize. To disable the return of certain data types, call one of the SetAccept... functions, passing a Boolean False to the function. For example, to disable the parsing of URLs:.

```
CALL SetAcceptURL WITH False
```
#### **Chapter 1 Chapter 1 RightFielder Object Introduction to RightFielder Object https://www.fieldergradegerrich/controllergradegerrich/**

**5** If information in your input doesn't match one of RightFielder Object's predefined data types, you can define a user pattern to catch other types, such as Social Security numbers, using regular expressions.

```
CALL SetUserPattern WITH ("SSN", "[0-9]{3}-[0-9]{2}-[0-
   9] \{4\} "
```
**6** Call the [SetDelimiter](#page-27-0) to select a delimiter character if you don't want to use the default Tab character.

CALL SetDelimiter With Comma

**7** Call the parsing function that best matches the input string: [ParseFreeform](#page-28-1) or [ParseFielded.](#page-29-0)

CALL [ParseFielded](#page-29-0) with InputString

**8** After calling one of the parse functions, retrieve the parsed data.

```
CALL GetAddress Returning AddressLine1
CALL GetAddress2 Returning AddressLine2
CALL GetAddress3 Returning AddressLine3
CALL GetCity Returning City
CALL GetState Returning State
CALL GetPostalCode Returning PostalCode
CALL GetCountry Returning Country
```
**9** Some of the output functions can return multiple instances of the same data type. To return them separately, call the respective Get...Next function.

```
CALL GetFullName Returning FullName
APPEND FullName to FullNames Array
WHILE GetFullNameNext Returns True
   CALL GetFullName Returning FullName
   APPEND FullName to FullNames Array
END WHILE
```
Similar logic can be applied to the [GetCompany,](#page-36-0) [GetDepartment](#page-37-0), [GetEmail](#page-38-0), [GetPhone](#page-39-0), [GetPhoneType,](#page-40-0) [GetURL](#page-41-0) and [GetUnrecognized](#page-42-0).

**10** Retrieve the information that matched your user pattern.

```
CALL GetUserField WITH "SSN" Returning SSN
APPEND SSN to SSNS Array
WHILE CALLING GetUserFieldNext WITH "SSN" Returns True
   CALL GetUserField WITH "SSN" Returning SSN
   APPEND SSN to SSNS Array
END WHILE
```
# <span id="page-11-0"></span>**Chapter 2** RightFielder Object **Functions**

# <span id="page-11-1"></span>2.1: RightFielder Object Functions

This is a list of the available functions accessible via the RightFielder Object programming interface.

# [2.2.1: Initialize the RightFielder Object](#page-14-1)

These functions initialize RightFielder Object and connect it to its data files.

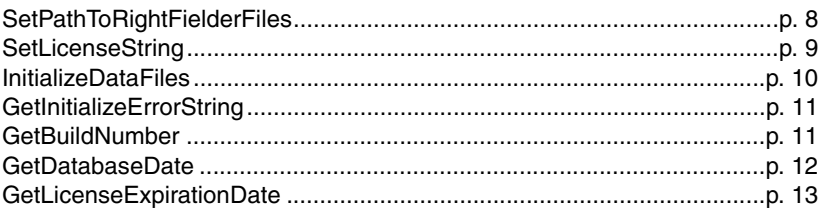

# [2.2.2: Set RightFielder Object Options](#page-20-0)

[The functions in this section are used to configure the available options for](#page-20-1)  RightFielder Object. If you know your input data does not contain a particular data [type, set the respective SetAccept... method to False. This will prevent RightFielder](#page-20-1)  [from placing potential dual meaning words into the wrong output property.](#page-20-1)

[SetAcceptAddress ....................................................................................p. 14](#page-20-2)

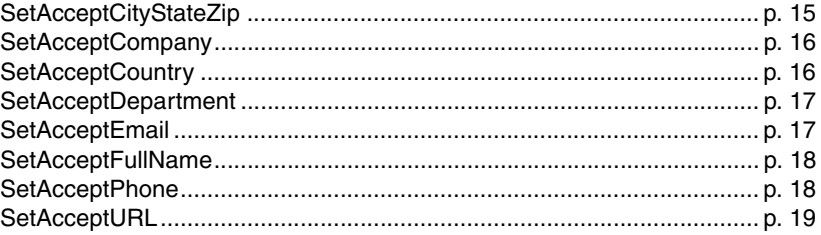

# 2.2.3: Advanced Settings

The following functions configure the advanced features of RightFielder Object. These functions should be considered optional and for experienced users.

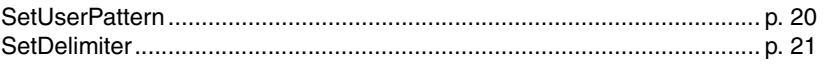

# 2.2.4: Parse Input Data

The following functions clear the previous results, parse the input strings, and populate the return values

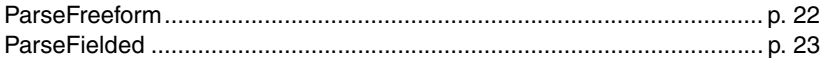

# 2.2.5; Retrieve Parsed Values

The following functions retrieve the information that has been extracted from the input string by the parse functions.

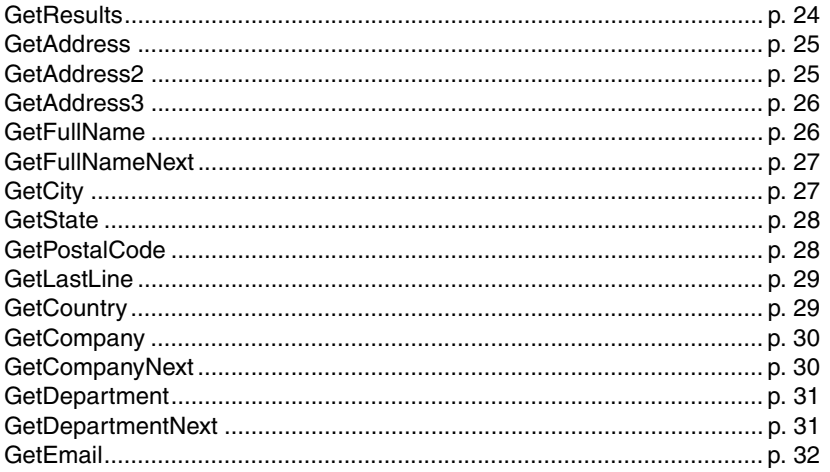

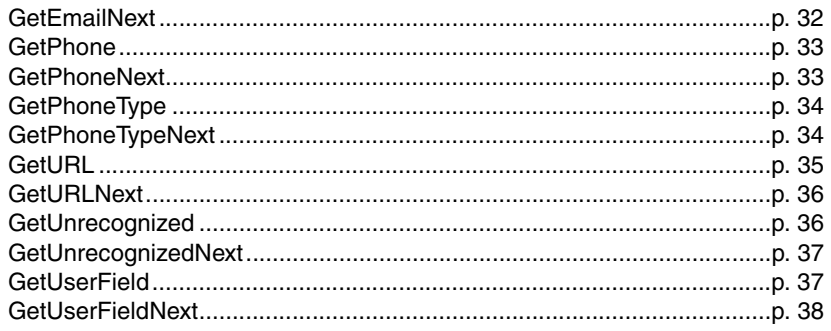

# <span id="page-14-0"></span>2.2: RightFielder Object Function Reference

The function reference is broken up into sections based on the typical order of operations when using RightFielder Object.

# <span id="page-14-1"></span>2.2.1: Initialize the RightFielder Object

These functions initialize RightFielder Object and connect it to its data files.

# <span id="page-14-3"></span><span id="page-14-2"></span>**SetPathToRightFielderFiles**

This function accepts a string value containing the file path to the data files that support the RightFielder Object.

### Remarks

The value passed to this function must contain the full file path to the following file: mdRightFielder.dat

### **Syntax**

object->SetPathToRightFielderFiles(string);

**C**

```
mdRightFielderSetPathToRightFielderFiles(object, char*);
```
**COM**

object.PathToRightFielderFiles = string

# <span id="page-15-1"></span><span id="page-15-0"></span>**SetLicenseString**

The License String is a software key that unlocks the full functionality of the component. Without the License String, the object will not function.

#### **Input Parameters**

The SetLicenseString function has one parameter.

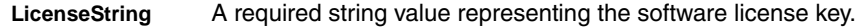

While it's possible to set the license string by passing it directly via this function, it is most often preferable to set the license string into an environment variable called MD\_LICENSE.

Using an environment variable makes it much easier to update the license string without having to edit and re-compile the application.

When using an environment variable, it is not necessary to call the SetLicenseString function.

For more information on setting the environment variable, see [page 2](#page-8-1) of this guide.

#### **Return Value**

The SetLicenseString function returns a Boolean value of 0 (FALSE) or 1 (TRUE). The SetLicenseString function will return a FALSE Boolean value if the License String provided is incorrect or empty..

#### Syntax

```
bool = object->SetLicenseString(LicenseString);
```

```
C
```

```
int = mdRightFielderSetLicenseString(object, LicenseString);
```
#### **COM**

```
boolean = object.SetLicenseString(LicenseString)
```
# <span id="page-16-1"></span><span id="page-16-0"></span>**InitializeDataFiles**

Opens the required data files and prepares the parsing logic for use.

#### Remarks

If the InitializeDataFiles function returns a code other than ErrorNone or zero, you can call the [GetInitializeErrorString function](#page-17-1) to display a string describing the error.

You must set the license string environment variable or call the [SetLicenseString](#page-15-1)  [function](#page-15-1) before calling this function.

You must call the [SetPathToRightFielderFiles function](#page-14-3) before calling this function.

#### **Return Value**

The InitializeDataFiles function returns an enumerated value of the type ProgramStatus:

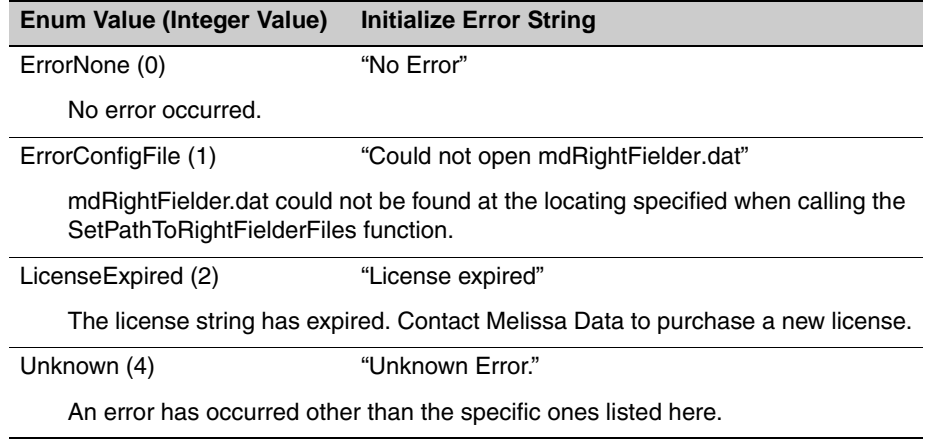

For languages that do not accept enumerated values, this function accepts the matching integer value from the table.

```
Syntax
   StringValue = object->InitializeDataFiles();
 C
   StringValue = mdRightFielderInitializeDataFiles(object);
 COM
   StringValue = object.InitializeDataFiles()
```
# <span id="page-17-1"></span><span id="page-17-0"></span>**GetInitializeErrorString**

Returns a descriptive string to describe the error from the InitializeDataFiles method.

### Remarks

The GetInitializeErrorString method returns a string describing the error caused when the InitializeDataFiles method cannot be called successfully.

The possible strings returned by this method are listed in the table under the [InitializeDataFiles function](#page-16-1) above.

```
Syntax
```

```
StringValue = object->GetInitializeErrorString()
```
**C**

```
StringValue = mdRightFielderGetInitializeErrorString(object)
```
**COM**

StringValue = object.GetInitializeErrorString

# <span id="page-17-2"></span>**GetBuildNumber**

The GetBuildNumber method returns the current development release build number of the RightFielder Object.

```
Syntax
```
StringValue = object->GetBuildNumber()

```
C
```
StringValue = mdRightFielderGetBuildNumber(object)

#### **COM**

StringValue = object.GetBuildNumber

# <span id="page-18-0"></span>**GetDatabaseDate**

The GetDatabaseDate method returns a string value that represents the date of your RightFielder Object data files.

### Remarks

This date can be used to verify that the files used by RightFielder Object are the most current

```
Syntax
   StringValue = object->GetDatabaseDate()
 C
   StringValue = mdRightFielderGetDatabaseDate(object)
 COM
   StringValue = object.GetDatabaseDate
```
# **GetDatabaseExpirationDate**

Returns a string value indicating the expiration date of the current database file (mdRightFielder.dat).

### Remarks

This date can be used to check the amount of time left before the RightFielder Object data files need to be updated.

```
Syntax
   StringValue = object->GetDatabaseExpirationDate()
 C
   StringValue = mdRightFielderGetDatabaseExpirationDate(object)
 COM
   StringValue = object.GetDatabaseExpirationDate
```
# <span id="page-19-0"></span>**GetLicenseExpirationDate**

Returns a string value containing the expiration date of the current license string.

### Remarks

Call this method to determine when your current license will expire. After this date, RightFielder Object will no longer function.

# **Syntax**

```
StringValue = object->GetLicenseExpirationDate()
```
**C**

```
StringValue = mdRightFielderGetLicenseExpirationDate(object)
```
**COM**

StringValue = object.GetLicenseExpirationDate

# <span id="page-20-1"></span><span id="page-20-0"></span>2.2.2: Set RightFielder Object Options

The functions in this section are used to configure the available options for RightFielder Object. If you know your input data does not contain a particular data type, set the respective SetAccept... method to False. This will prevent RightFielder from placing potential dual meaning words into the wrong output property.

# <span id="page-20-2"></span>**SetAcceptAddress**

This function enables the identification and storing of address information.

### Remarks

Instructs RightFielder Object to identify address information in the input string and populate the return values of the [GetAddress,](#page-31-2) [GetAddress2](#page-31-3) and [GetAddress3](#page-32-2) functions.

By default, this functionality is enabled. Pass a False or zero value to this function to disable it.

# **Syntax**

```
object->SetAcceptAddress(boolean)
```
#### **C**

```
StringValue = mdRightFielderSetAcceptAddress(object, int)
```
#### **COM**

```
object.AcceptAddress = boolean
```
# <span id="page-21-0"></span>**SetAcceptCityStateZip**

This function enables the identification and storing of last line information (city name, state or province names, and ZIP or Postal codes).

### Remarks

Instructs RightFielder Object to identify last line information in the input string and populate the return values of the [GetLastLine,](#page-35-1) [GetCity,](#page-33-3) [GetState](#page-34-2), and [GetPostalCode](#page-34-3) functions.

By default, this functionality is enabled. Pass a False or zero value to this function to disable it.

## **Syntax**

```
object->SetAcceptCityStateZip(boolean)
```
**C**

mdRightFielderSetAcceptCityStateZip(object, int)

### **COM**

object.AcceptCityStateZip = boolean

# <span id="page-22-0"></span>**SetAcceptCompany**

This function enables the identification and storing of company names.

### Remarks

Instructs RightFielder Object to identify company names in the input string and populate the return value of the [GetCompany function.](#page-36-1)

By default, this functionality is enabled. Pass a False or zero value to this function to disable it.

### **Syntax**

object->SetAcceptCompany(boolean)

**C**

mdRightFielderSetAcceptCompany(object, int)

**COM**

object.AcceptCompany = boolean

# <span id="page-22-1"></span>**SetAcceptCountry**

This function enables the identification and storing of country names.

### Remarks

Instructs RightFielder Object to identify a country name in the input string and populate the return value of the [GetCountry function](#page-35-2).

By default, this functionality is enabled. Pass a False or zero value to this function to disable it.

# **Syntax**

object->SetAcceptCountry(boolean)

**C**

mdRightFielderSetAcceptCountry(object, int)

**COM**

object.AcceptCountry = boolean

# <span id="page-23-0"></span>**SetAcceptDepartment**

This function enables the identification and storing of department names.

### Remarks

Instructs RightFielder Object to identify a department name in the input string and populate the return value of the [GetDepartment function.](#page-37-1)

By default, this functionality is enabled. Pass a False or zero value to this function to disable it.

```
Syntax
```
object->SetAcceptDepartment(boolean)

**C**

```
mdRightFielderSetAcceptDepartment(object, int)
```
**COM**

```
object.AcceptDepartment = boolean
```
# <span id="page-23-1"></span>**SetAcceptEmail**

This function enables the identification and storing of email addresses.

### Remarks

Instructs RightFielder Object to identify an email address in the input string and populate the return value of the [GetEmail function.](#page-38-1)

By default, this functionality is enabled. Pass a False or zero value to this function to disable it.

```
Syntax
```

```
object->SetAcceptEmail(boolean)
```
**C**

mdRightFielderSetAcceptEmail(object, int)

**COM**

object.AcceptEmail = boolean

# <span id="page-24-0"></span>**SetAcceptFullName**

This function enables the identification and storing of personal names.

### Remarks

Instructs RightFielder Object to identify a person's name in the input string and populate the return value of the [GetFullName function.](#page-32-3)

By default, this functionality is enabled. Pass a False or zero value to this function to disable it.

### **Syntax**

object->SetAcceptFullName(boolean)

**C**

mdRightFielderSetAcceptFullName(object, int)

**COM**

object.AcceptFullName = boolean

# <span id="page-24-1"></span>**SetAcceptPhone**

This function enables the identification and storing of phone numbers.

### Remarks

Instructs RightFielder Object to identify a phone number in the input string and populate the return value of the [GetPhone function](#page-39-1).

By default, this functionality is enabled. Pass a False or zero value to this function to disable it.

# **Syntax**

object->SetAcceptPhone(boolean)

**C**

mdRightFielderSetAcceptPhone(object, int)

#### **COM**

object.AcceptPhone = boolean

# <span id="page-25-1"></span><span id="page-25-0"></span>**SetAcceptURL**

This function enables the identification and storing of URLs.

# Remarks

Instructs RightFielder Object to identify a URL in the input string and populate the return value of the [GetURL function](#page-41-1).

By default, this functionality is enabled. Pass a False or zero value to this function to disable it.

# **Syntax**

object->SetAcceptURL(boolean)

# **C**

mdRightFielderSetAcceptURL(object, int)

#### **COM**

object.AcceptURL = boolean

# <span id="page-26-2"></span><span id="page-26-0"></span>2.2.3: Advanced Settings

The following functions configure the advanced features of RightFielder Object. These functions should be considered optional and for experienced users.

# <span id="page-26-3"></span><span id="page-26-1"></span>**SetUserPattern**

This function defines a regular expression that enables RightFielder Object to recognize a custom data type.

# Remarks

This function uses regular expressions to define a custom data type, such as a social security number, a date, or a foreign phone number.

#### **Examples**

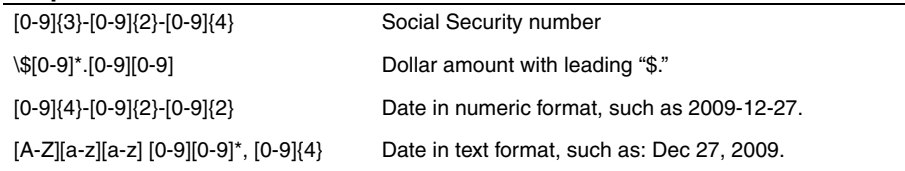

#### **Input Parameters**

- **Description** You can define multiple user patterns, so each one needs a name to distinguish it from the others. It should be easy to identify because it will be used to retrieve the data parsed using this User Pattern. The description text is case sensitive, so you cannot enter "ssn" and use "SSN" to retrieve matching text later.
- **RegEx** the regular expression used to identify the custom data type.

## **Syntax**

```
object->SetUserPattern(stringValue Desc, stringvalue RegEx)
```
#### **C**

```
mdRightFielderSetUserPattern(object, StringValue Desc, 
   StringValue RegEx)
```
#### **COM**

object.SetUserPattern(stringValue Desc, stringvalue RegEx)

# <span id="page-27-1"></span><span id="page-27-0"></span>**SetDelimiter**

This function declares which characters will be used as delimiters to define fields in the input string.

### Remarks

By default, RightFielder Object uses tab characters as a delimiter when applying the ParseFielded parsing logic, but you can select a different character for RightFielder Object to use.

### **Input Parameters**

This function accepts a single value of the enumerated type Delimiter.

- 0 Tab
- 1 Comma
- 2 Pipe "|"
- 3 CRLF

For languages that do not accept enumerated values, this function accepts the matching integer value from the table.

### **Syntax**

object->SetDelimiter(enum Delimiter)

### **C**

mdRightFielderSetDelimiter(object, int Delimiter)

#### **COM**

```
object.SetDelimiter(enum Delimiter)
```
# <span id="page-28-3"></span><span id="page-28-0"></span>2.2.4: Parse Input Data

The following functions clear the previous results, parse the input strings, and populate the return values.

# <span id="page-28-2"></span><span id="page-28-1"></span>**ParseFreeform**

This function parses a string of data that may or may not be consistently delimited.

### Remarks

If you suspect that your data may not contain consistent field delimiters, such as commas or tabs, use this method.

If you are confident that your data is consistently delimited, the [ParseFielded function](#page-29-1) will probably be faster and more accurate.

#### **Example**

"John Q. Smith 1234 Main St Peoria, IL 12345"

#### **Input Parameters**

**InputData** — A string value containing the data to be parsed.

### **Syntax**

object->ParseFreeform(stringValue InputData)

#### **C**

mdRightFielderParseFreeform(object, StringValue InputData)

#### **COM**

object.ParseFreeform(stringValue InputData)

# <span id="page-29-1"></span><span id="page-29-0"></span>**ParseFielded**

This function parses a string of data that is consistently delimited.

### Remarks

If you are confident that your data is consistently delimited, the ParseFielded method will probably be faster and more accurate that the [ParseFreeform function.](#page-28-2)

#### **Example**

"John Q. Smith, 1234 Main St, Peoria, IL 12345"

#### **Note**

If the ParseFielded function is used, the Get...Next functions can be used to retrieve multiple instances of certain data types. For example, if more than person's name is found in the input string, the [GetFullName function](#page-32-3) will return the first instance of a name. If the [GetFullNameNext function](#page-33-2) returns True, a second full name was found. Call the [GetFullName function](#page-32-3) again to retrieve the second value.

#### **Input Parameters**

**InputData** — A string value containing the data to be parsed.

### **Syntax**

object->ParseFielded(stringValue InputData)

### **C**

mdRightFielderParseFielded(object, StringValue InputData)

#### **COM**

object.ParseFielded(stringValue InputData)

# <span id="page-30-1"></span><span id="page-30-0"></span>2.2.5: Retrieve Parsed Values

The following functions retrieve the information that has been extracted from the input string by the parse functions.

# <span id="page-30-2"></span>**GetResults**

This function returns a string value containing status and error codes for the current record. Multiple codes are separated by commas.

### Remarks

The GetResults function may return one or more four-character strings, separated by commas, depending on the result generated by the current record.

The possible values are:

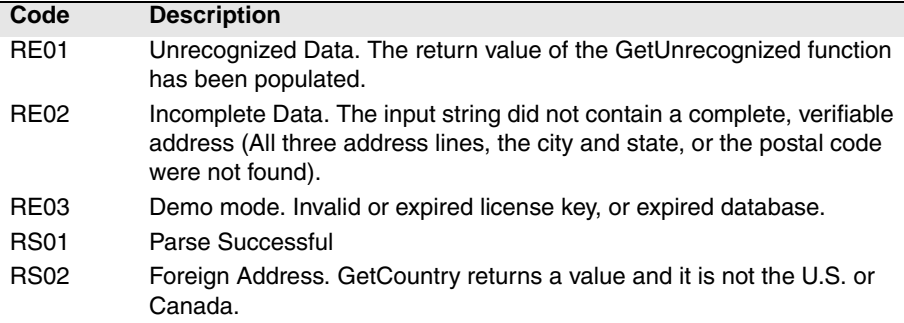

# **Syntax**

StringValue = object->GetResults()

#### **C**

StringValue = mdRightFielderGetResults(object)

#### **COM**

StringValue = object.Results

# <span id="page-31-2"></span><span id="page-31-0"></span>**GetAddress**

This function returns the street address information from the input string.

### Remarks

If this function does not return a value, either no address information was detected or a False value was passed to the [SetAcceptAddress function](#page-20-2).

```
Syntax
```

```
StringValue = object->GetAddress()
```
**C**

```
StringValue mdRightFielderGetAddress(object)
```
**COM**

```
StringValue = object.Address
```
# <span id="page-31-3"></span><span id="page-31-1"></span>**GetAddress2**

This function returns the second line of street address information, if any, from the input string.

### Remarks

If this function does not return a value, either a second line of address information was not detected or a False value was passed to the [SetAcceptAddress function](#page-20-2).

```
Syntax
```
StringValue = object->GetAddress2()

**C**

```
StringValue mdRightFielderGetAddress2(object)
```
**COM**

```
StringValue = object.Address2
```
# <span id="page-32-2"></span><span id="page-32-0"></span>**GetAddress3**

This function returns the third line of street address information, if any, from the input string.

### Remarks

If this function does not return a value, either a third line of address information was not detected or a False value was passed to the [SetAcceptAddress function](#page-20-2).

```
Syntax
   StringValue = object->GetAddress3()
 C
   StringValue mdRightFielderGetAddress3(object)
 COM
```
StringValue = object.Address3

<span id="page-32-3"></span><span id="page-32-1"></span>**GetFullName**

This function returns any personal names detected in the input string.

### Remarks

This function will return the first personal name that was detected. Call the [GetFullNameNext function](#page-33-2). If it returns a True value, a second personal name was found. Call this function again to retrieve that name. If the [GetFullNameNext function](#page-33-2) returns False, no more personal names were found.

```
Syntax
   StringValue = object->GetFullName()
 C
   StringValue = mdRightFielderGetFullName(object)
 COM
   StringValue = object.FullName
```
# <span id="page-33-2"></span><span id="page-33-1"></span>**GetFullNameNext**

This function indicates if more personal names were found and, if true, updates the return value of the [GetFullName function.](#page-32-3)

### Remarks

If more than one personal name was found, this function returns a True value and populates the return value of the [GetFullName function](#page-32-3). If no more personal names can be retrieved, this function returns a False value.

If the [ParseFreeform function](#page-28-2) was used, this function will always return a False value.

#### Syntax

```
Boolean = object->GetFullNameNext()
```
**C**

```
Integer = mdRightFielderGetFullNameNext(object)
```
**COM**

```
Boolean = object.GetFullNameNext
```
# <span id="page-33-3"></span><span id="page-33-0"></span>**GetCity**

This function returns the city name, if one was found in the input string.

### Remarks

To retrieve the city, state and postal code as a single line of text, use the [GetLastLine](#page-35-1)  [function](#page-35-1).

### **Syntax**

```
StringValue = object->GetCity()
C
 StringValue = mdRightFielderGetCity(object)
COM
 StringValue = object.City
```
# <span id="page-34-2"></span><span id="page-34-0"></span>**GetState**

This function returns the state abbreviation, if one was found in the input string.

### Remarks

To retrieve the city, state and postal code as a single line of text, use the [GetLastLine](#page-35-1)  [function](#page-35-1).

**Syntax** StringValue = object->GetState() **C** StringValue = mdRightFielderGetState(object) **COM** StringValue = object.State

# <span id="page-34-3"></span><span id="page-34-1"></span>**GetPostalCode**

This function returns the ZIP Code™ or Postal Code, if any were found in the input string.

### Remarks

This function will return a five-digit ZIP Code, a nine digit ZIP + 4®, or a Canadian Postal Code.

To retrieve the city, state and postal code as a single line of text, use the [GetLastLine](#page-35-1)  [function](#page-35-1).

```
Syntax
   StringValue = object->GetPostalCode()
 C
   StringValue = mdRightFielderGetPostalCode(object)
 COM
   StringValue = object.PostalCode
```
# <span id="page-35-1"></span>**GetLastLine**

This function returns a formatted last line with city, state, and ZIP or Postal code.

### Remarks

To retrieve the city, state and ZIP/Postal code as separate data, use the [GetCity](#page-33-3), [GetState](#page-34-2), and [GetPostalCode](#page-34-3) functions.

```
Syntax
```

```
StringValue = object->GetLastLine()
```

```
C
```

```
StringValue = mdRightFielderGetLastLine(object)
```
**COM**

StringValue = object.LastLine

# <span id="page-35-2"></span><span id="page-35-0"></span>**GetCountry**

This function returns a country name or abbreviation, if one was detected in the input string.

# Remarks

The GetCountry function will return country names and abbreviations such as "U.S.," "United States," "Canada," or "CAN."

RightFielder Object will also standardize the country name from U.S. and Canadian addresses. It may recognize the names of other nations but will not standardize their names.

#### Syntax

```
StringValue = object->GetCountry()
C
```

```
StringValue = mdRightFielderGetCountry(object)
```
#### **COM**

```
StringValue = object.Country
```
# <span id="page-36-1"></span><span id="page-36-0"></span>**GetCompany**

This function returns a company name or names, if any were detected in the input string.

### Remarks

This function will return the first company name that was detected. Call the [GetCompanyNext function](#page-36-2). If it returns a True value, a second company name was found. Call this function again to retrieve that name. If the [GetCompanyNext function](#page-36-2) returns False, no more company names were found.

### **Syntax**

```
StringValue = object->GetCompany()
C
 StringValue = mdRightFielderGetCompany(object)
COM
```
StringValue = object.Company

# <span id="page-36-2"></span>**GetCompanyNext**

This function indicates if more company names were found and, if true, updates the return value of the [GetCompany function.](#page-36-1)

# Remarks

If more than one company name was found, this function returns a True value and populates the return value of the [GetCompany function](#page-36-1). If no more company names can be retrieved, this function returns a False value.

If the [ParseFreeform function](#page-28-2) was used, this function will always return a False value.

```
Syntax
   Boolean = object->GetCompanyNext()
 C
   Integer = mdRightFielderGetCompanyNext(object)
 COM
```
Boolean = object.GetCompanyNext

# <span id="page-37-1"></span><span id="page-37-0"></span>**GetDepartment**

This function returns the name or names of departments within a company, if any were detected in the input string.

### Remarks

This function returns the first department name that was detected. Call the [GetDepartmentNext function.](#page-37-2) If it returns a True value, an additional department name was found. Call this function again to retrieve that name. If the [GetDepartmentNext](#page-37-2)  [function](#page-37-2) returns False, no more department names were found.

### **Syntax**

```
StringValue = object->GetDepartment()
```
**C**

StringValue = mdRightFielderGetDepartment(object)

**COM**

StringValue = object.Department

# <span id="page-37-2"></span>**GetDepartmentNext**

This function indicates if more department names were found and, if true, updates the return value of the [GetDepartment function.](#page-37-1)

### Remarks

If more than one department name was found, this function returns a True value and populates the return value of the [GetDepartment function](#page-37-1). If no more department names can be retrieved, this function returns a False value.

If the [ParseFreeform function](#page-28-2) was used, this function will always return a False value.

#### **Syntax**

Boolean = object->GetDepartmentNext()

**C**

Integer = mdRightFielderGetDepartmentNext(object)

#### **COM**

Boolean = object.GetDepartmentNext

# <span id="page-38-1"></span><span id="page-38-0"></span>**GetEmail**

This function returns email addresses, if any were detected in the input string.

### Remarks

This function returns the first email address that was detected. Call the [GetEmailNext](#page-38-2)  [function](#page-38-2). If it returns a True value, an additional email address was found. Call this function again to retrieve that address. If the [GetEmailNext function](#page-38-2) returns False, no more email addresses were found.

```
Syntax
   StringValue = object->GetEmail()
 C
   StringValue = mdRightFielderGetEmail(object)
 COM
   StringValue = object.Email
```
# <span id="page-38-2"></span>**GetEmailNext**

This function indicates if more email addresses were found and, if true, updates the return value of the [GetEmail function.](#page-38-1)

# Remarks

If the [ParseFielded function](#page-29-1) was used to parse the input data and more than one email address was found, this function returns a True value and populates the return value of the [GetEmail function.](#page-38-1) If no more email addresses can be retrieved, this function returns a False value.

If the [ParseFreeform function](#page-28-2) was used, this function will always return a False value.

```
Syntax
   Boolean = object->GetEmailNext()
 C
   Integer = mdRightFielderGetEmailNext(object)
 COM
   Boolean = object.GetEmailNext
```
# <span id="page-39-1"></span><span id="page-39-0"></span>**GetPhone**

This function returns phone numbers, if any were detected in the input string.

### Remarks

This function will return the first phone number that was detected. Call the [GetPhoneNext function.](#page-39-2) If it returns a True value, an additional phone number was found. Call this function again to retrieve that number. If the [GetPhoneNext function](#page-39-2) returns False, no more phone numbers were found.

```
Syntax
```

```
StringValue = object->GetPhone()
C
 StringValue = mdRightFielderGetPhone(object)
COM
```

```
StringValue = object.Phone
```
# <span id="page-39-2"></span>**GetPhoneNext**

This function indicates if more phone numbers were found and, if true, updates the return value of the [GetPhone function](#page-39-1).

### Remarks

If more than one phone number was found, this function returns a True value and populates the return value of the [GetPhone function.](#page-39-1) If no more phone numbers can be retrieved, this function returns a False value.

If the [ParseFreeform function](#page-28-2) was used, this function will always return a False value.

```
Syntax
```

```
Boolean = object->GetPhoneNext()
C
 Integer = mdRightFielderGetPhoneNext(object)
COM
```

```
Boolean = object.GetPhoneNext
```
# <span id="page-40-1"></span><span id="page-40-0"></span>**GetPhoneType**

This function returns descriptive phone number tags, such as "Home" or "Cell," if any were detected in the input string.

### Remarks

If a phone number was tagged with a label such as "Home," "Cell," or "Work," that label will be returned.

This function will return the first phone number label that was detected. Call the [GetPhoneTypeNext function.](#page-40-2) If it returns a True value, an additional phone number label was found. Call this function again to retrieve that label. If the [GetPhoneTypeNext](#page-40-2)  [function](#page-40-2) returns False, no more phone number labels were found.

### **Syntax**

```
StringValue = object->GetPhoneType()
C
 StringValue = mdRightFielderGetPhoneType(object)
COM
 StringValue = object.PhoneType
```
# <span id="page-40-2"></span>**GetPhoneTypeNext**

This function indicates if more phone number labels were found and, if true, updates the return value of the [GetPhoneType function](#page-40-1).

### Remarks

If more than one phone number label was found, this function returns a True value and populates the return value of the [GetPhoneType function.](#page-40-1) If no more phone number labels can be retrieved, this function returns a False value.

If the [ParseFreeform function](#page-28-2) was used, this function will always return a False value.

```
Syntax
   Boolean = object->GetPhoneTypeNext()
 C
   Integer = mdRightFielderGetPhoneTypeNext(object)
 COM
   Boolean = object.GetPhoneTypeNext
```
# <span id="page-41-1"></span><span id="page-41-0"></span>**GetURL**

This function returns uniform resource locators (URLs or web addresses), if any were detected in the input string.

#### Remarks

This function returns the first URL that was detected. Call the [GetURLNext function.](#page-42-1) If it returns a True value, an additional URL was found. Call this function again to retrieve that URL. If the [GetURLNext function](#page-42-1) returns False, no more URLs were found.

### **Syntax**

```
StringValue = object->GetURL()
C
 StringValue = mdRightFielderGetURL(object)
COM
```
StringValue = object.URL

# <span id="page-42-1"></span>**GetURLNext**

This function indicates if more URLs were found using the RightFielderParse method and, if true, updates the return value of the [GetURL function](#page-41-1).

### Remarks

If more than one URL was found, this function returns a True value and populates the return value of the [GetURL function](#page-41-1). If no more URLs can be retrieved, this function returns a False value.

If the [ParseFreeform function](#page-28-2) was used, this function will always return a False value.

```
Syntax
   Boolean = object->GetURLNext()
 C
   Integer = mdRightFielderGetURLNext(object)
```
**COM**

```
Boolean = object.GetURLNext
```
# <span id="page-42-2"></span><span id="page-42-0"></span>**GetUnrecognized**

This function returns any unmatched portions of the input string.

### Remarks

This function returns the first string of unrecognized text that was detected. Call the [GetUnrecognizedNext function.](#page-43-1) If it returns a True value, an additional string of unrecognized text was found. Call this function again to retrieve that data. If the [GetUnrecognizedNext function](#page-43-1) returns False, no more unmatched text was found.

```
Syntax
   StringValue = object->GetUnrecognized()
 C
   StringValue = mdRightFielderGetUnrecognized(object)
 COM
   StringValue = object.Unrecognized
```
# <span id="page-43-1"></span>**GetUnrecognizedNext**

This function indicates if more strings of unrecognized text were found and, if true, updates the return value of the [GetUnrecognized function](#page-42-2).

### Remarks

If more than one string of unrecognized text was found, this function returns a True value and populates the return value of the [GetUnrecognized function](#page-42-2). If no more unrecognized strings of text can be retrieved, this function returns a False value.

If the [ParseFreeform function](#page-28-2) was used, this function will always return a False value.

```
Syntax
```

```
Boolean = object->GetUnrecognizedNext()
```
**C**

Integer = mdRightFielderGetUnrecognizedNext(object)

**COM**

Boolean = object.GetUnrecognizedNext

# <span id="page-43-2"></span><span id="page-43-0"></span>**GetUserField**

This function returns strings of text that match a named user pattern defined by the SetUserPattern function.

### Remarks

This function accepts a string that matches a pattern name that was passed to the [SetUserPattern function](#page-26-3) when creating a user pattern, and returns the first string of matching text that was detected. Call the [GetUserFieldNext function](#page-44-1) . If it returns a True value, an additional string of matching text was found. Call this function again to retrieve that data. If the [GetUserFieldNext function](#page-44-1) returns False, no more matching text was found.

#### **Input Parameters**

**Descriptor** — This string value must exactly match the name given to a user pattern when it was created with the [SetUserPattern function](#page-26-3). This string value is case sensitive. "SSN" will not match "Ssn."

```
Syntax
   StringValue = object->GetUserField(StringValue Descriptor)
 C
   StringValue = mdRightFielderGetUserField(object, StringValue 
      Descriptor)
 COM
```

```
StringValue = object.UserField(StringValue Descriptor)
```
# <span id="page-44-1"></span><span id="page-44-0"></span>**GetUserFieldNext**

This function indicates if more strings of text matching the named user pattern were found and, if true, updates the return value of the [GetUserField function](#page-43-2) for that pattern.

### Remarks

This function accepts a string that matches the pattern name that was passed to the [SetUserPattern function](#page-26-3) when creating a user pattern, and if more than one string of matching text for the named pattern was found, this function returns a True value and populates the return value of the [GetUserField function](#page-43-2) for that pattern. If no more matching strings of text can be retrieved, this function returns a False value.

If the [ParseFreeform function](#page-28-2) was used, this function will always return a False value.

#### **Input Parameters**

**Descriptor** — This string value must exactly match the name given to a user pattern when it was created with the [SetUserPattern function](#page-26-3). This string value is case sensitive. "SSN" will not match "Ssn."

### **Syntax**

```
StringValue = object->GetUserFieldNext(StringValue Descriptor)
```
#### **C**

```
StringValue = mdRightFielderGetUserFieldNext(object, 
   StringValue Descriptor)
```
#### **COM**

```
StringValue = object.GetUserFieldNext(StringValue Descriptor)
```